#### **CHAPTER III**

### **RESEARCH METHOD**

### **A. Research Design**

According to Gay 2009, This research utilized the *Experimental Research Design* which is included in quantitative research because it test the effect of using Daraw Label Caption strategy in writing ability. Experimental research is the type of research that can test hypothesis to establish causeeffect relations.

Gay 2009 states, in this research, there are two groups involve. One group is the experimental group which will give treatment, in this case by using Draw Label Caption strategy, while the other group is the control group that will be treated as **usual. This research** will involve two variables, independent and dependent variables. Independent variable, also call experimental variable, is that process or activitybelieve to make difference in **DIN IMAM BONJOL**<br>performance, while dependent variable is the outcome of study, the measure of the change.

In this research, the researcher used *posttest-only control design* Sugiyono (2013: 114).The design of this research can be representase:

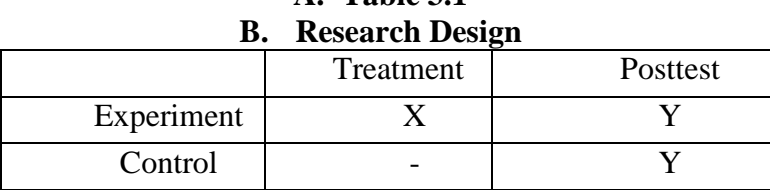

**A. Table 3.1**

Where:

 $X =$  treatment of experimental group

 $Y = post-test$ 

This design had two classes where the researcher randomly choose. The first, One class would be the experimental class that received a treatment (X) or Draw Label Caption strategy in teaching writing process, while another class was the control class that received no treatment. The effect of giving treatment would be posttest result  $(O_1: O_2)$ . In this research, the effect of Draw Label Caption would be statisticallyanalyze with t-test.

#### **B. Population and sample**

# **1. Population**

Gay (2000:122) says that population is a group to which the researcer would like the results of the study to be generalized and sampling is the processes of selecting a number of indifiduals for a study in such a way that the individuals represent the large group from which they were selected. This researcer would be done at the state Islamic Senior High<br>School 1 Padang. The total number of the population is 101 students They  $S$  **ONJOL** population is 101 students. They

were distributed into four classes as shown in the table belows:

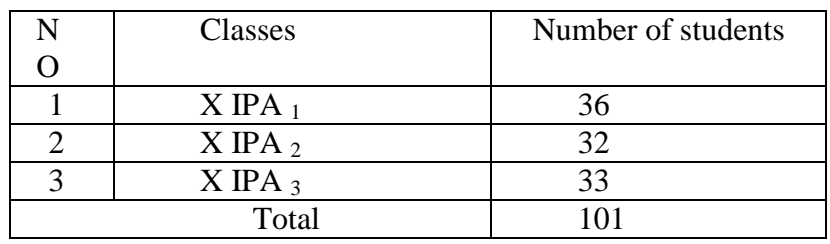

### **Table 3.2 Population of The Research**

*Source: English teacher at class X MAN 1 Padang*

They would be chosen as the population based on the assumption that they had a basic knowledge in writing. They were taught with the same material and syllabus IPA of Islamic Senior High School 1 Padang in academic year 2017/2018. There were 101 students that distributed into threer classes. The three classes used SPSS (Statistical Product and Service Solution) to know the normality and homogeneous data. To show the sample was representative or not, the table below shows the result of normality and homogenity test.

**Table 3.3 test of Normality**

|                 |          | Kolmogorov-Smirnov <sup>a</sup> |    |      | Shapiro-Wilk     |    |        |
|-----------------|----------|---------------------------------|----|------|------------------|----|--------|
|                 | VAR00002 | <b>Statistic</b>                | Df | Sig. | <b>Statistic</b> | df | Sig.   |
| <b>VAR00001</b> | 1,00     | ,188                            | 36 | .002 | ,900             | 36 | ,003   |
|                 | 2,00     | .110                            | 35 | ,200 | ,963             | 35 | ,282   |
|                 | 3,00     | 100                             | 37 | ,200 | ,961             | 37 | ا 210, |

**Tests of Normality**

a. Lilliefors Significance Correction

\*. This is a lower bound of the true significance.

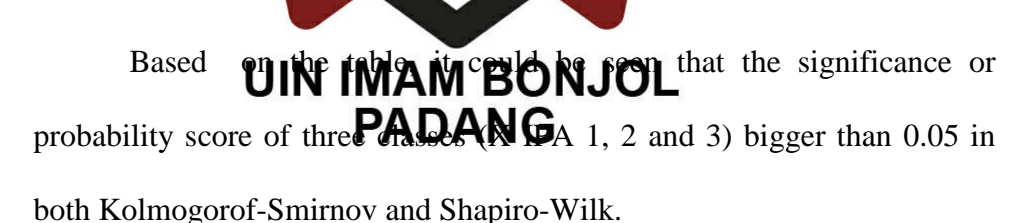

To see whether the sample nomal or not in distribution, researcher also used normal graphic of Q-Q plot, the data was normal if the distribution of data plot be in the surrounding of aslant and athwart line. From the normality test, researcher got the output as below:

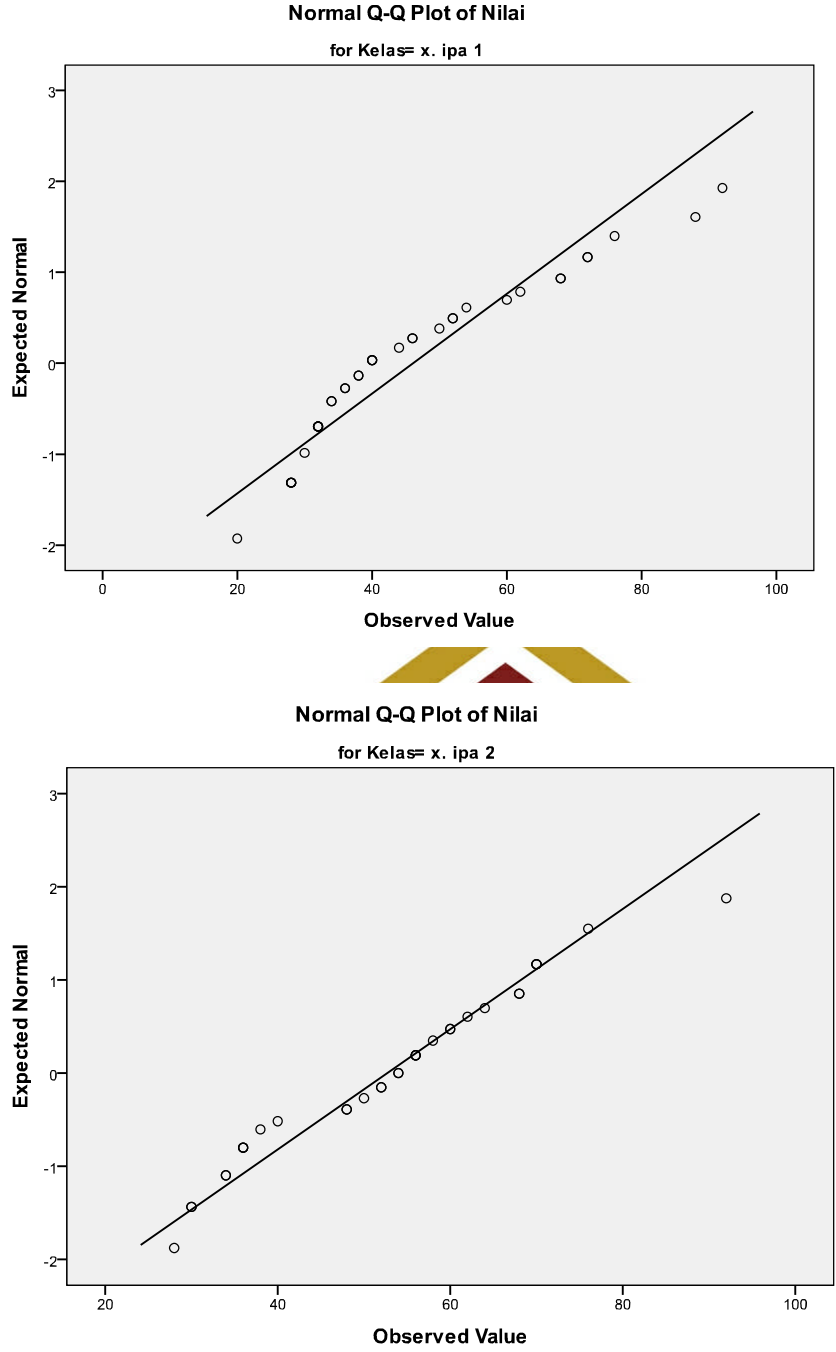

Normal Q-Q Plot of Nilai

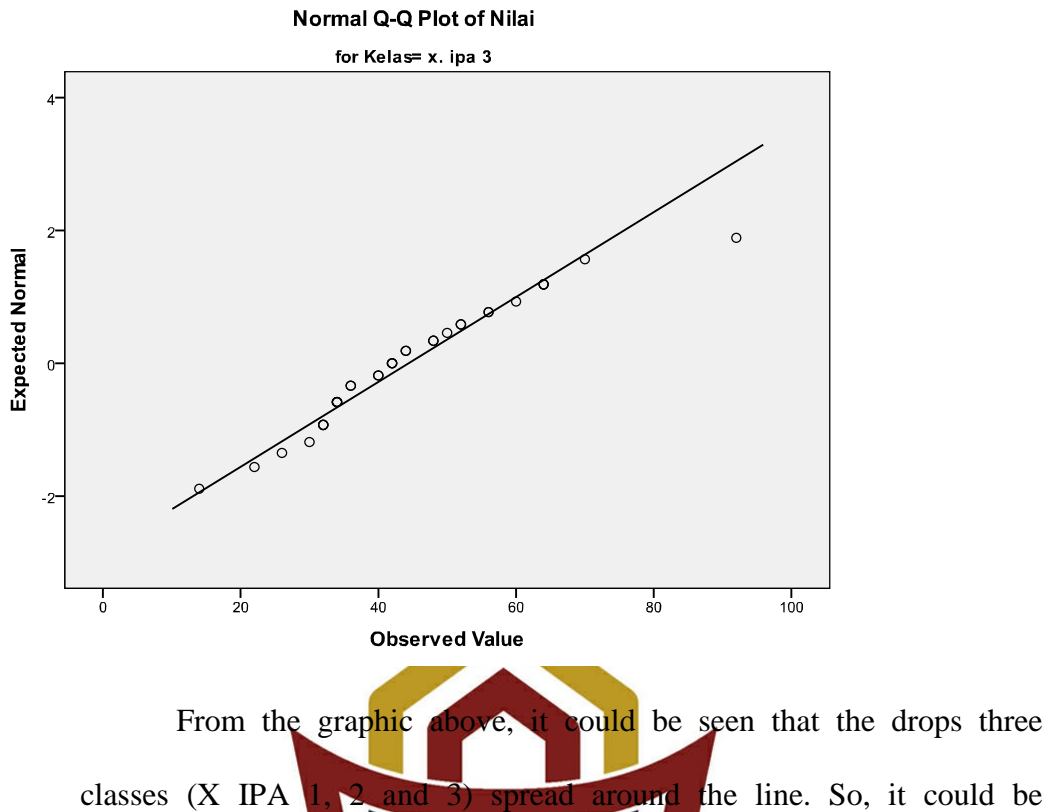

concluded that the distribution of those class of the population were normal.

After did the Normality test and the non-sensous after did the Normality test, respectively. variation test. This test has an objective as to know whether the sample homogeny or not. The researcher did the test of homogenity by using *test of homogenity of Variance.* Population has homogeny variance if P-value was bigger than 0.05. see the table below:

|                 |                                         | Levene Statistic | df1 | df <sub>2</sub> | Sig. |
|-----------------|-----------------------------------------|------------------|-----|-----------------|------|
| <b>VAR00001</b> | Based on Mean                           | 1,282            | 2   | 105             | ,282 |
|                 | Based on Median                         | ,651             | 2   | 105             | ,524 |
|                 | Based on Median and with<br>adjusted df | ,651             | 2   | 95,112          | ,524 |
|                 | Based on trimmed mean                   | 1,127            | 2   | 105             | .328 |

**Table 3.4 test of Homogenity of Variance**

**Test of Homogeneity of Variance**

The decision of column *test of homogenity of variance*shown that was bigger than 0.05, so it could be concluded that all the class were homogeny. After knowing the normality homogenoust test by using SPSS, the researher found three classes were normal and all classes was homogeny as a population. The three classed had the significant of normality and homogeneous more than 0.05. based on the graphis Q-Q plot, if the data around and near with the line, it means, the data was normal. After get the population, researcher would continued to the naxt step to find the sample of **UIN IMAM BONJOL** this research. **PADANG** 

# **2. Sample**

According to Gay (2000:121) sampling were the proces of reflecting a number of individuals for a study in such way that the individual represents the large group which it are selected. He also states that a good sample was the one that representative of the population from which are selected. The sample of this research cosisted of two groups; an experimental group and a control group. After did test of normality of three classes as the population, it was found that three of the classes were normal. The classes were class X IPA 1, X

IPA 2 and X IPA 3. In determining experimental group and control group the researcher used cluster random sampling. The researcher got the result that class X IPA 2 as experimental group with 32 students' and class X IPA3 as control group with 33 students.

#### **Table 3.5 Sample of Research**

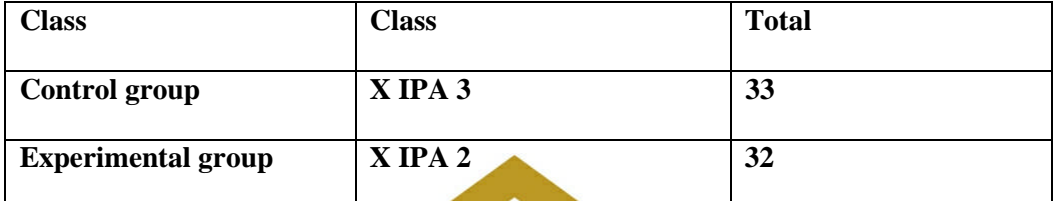

#### **C. Place and Time of The Research**

This research was conducted in Islamic Senior High Shool 1 Padang. The treatment was conducted at the second year students of first semester. The experimental was treated from August until September (six time of meeting). The treatment was **CHRIGHT ON TON JOL** schedule of Islamic Senior High School 1 Padang. **PADANG** 

#### **D. Instrument of The Research**

Instrument is atool to collect the data from the sample. The instrument in this research was writing test. In experimental group, researcher gave writing test after experiencing the students by using Draw Label Caption strategy in teaching writing. While in control group, researcher gave this test without using Draw Label Caption strategy in teaching writing. This written test which was given in post-test for both of control and experimental classes were the same writing test. The blueprint of writing test can be seen in the following below:

| NO             | of<br>Component | Indicator                        | Topic          | Number<br>of |
|----------------|-----------------|----------------------------------|----------------|--------------|
|                | writing test    |                                  |                | Item         |
| 1.             | Content         | The<br>students                  | Tourism object |              |
| 2.             | Organization    | able<br>to<br>are<br>write       |                |              |
| 3              | Vocabulary      | a paragraph in<br>good content,  |                |              |
| $\overline{4}$ | Language Use    | organization,<br>vocabulary,     |                |              |
| 5              | Mechanics       | language<br>use<br>and mechanic. |                |              |

**Table 3.6 Blueprint of Writing Test**

From the table above, the students were ask to write a descriptive text, and they can choose topic about tourism object. The students were asked to write descriptive text based on the thesis, identification and description.

Researcer gave attention to the students about criteria to be evaluated from their writing such as:  $\mathbf{P}$ An $\mathbf{A}$ M $\mathbf{G}$ zation, vocabulary, language use, and mechanics. The researher used the students' writing to get the students score by giving mark on each descriptive text indicators. The mark on each indicator were based on Jacob's writing indicators, such content (13-30), organization (7-20) vocabulary (7-20), language use (11-25), and mechanics  $(2-5).$ 

| No.<br><b>Students</b>  | <b>Aspect</b>       | $-$       |                      |            | $\overline{\phantom{a}}$ |                       |
|-------------------------|---------------------|-----------|----------------------|------------|--------------------------|-----------------------|
|                         | $\mathbf C$<br>(30) | O<br>(20) | $\mathbf{V}$<br>(20) | LU<br>(25) | $\mathbf{M}$<br>(5)      | <b>Total</b><br>(100) |
| $\mathbf{1}$            |                     |           |                      |            |                          |                       |
| $\overline{2}$          |                     |           |                      |            |                          |                       |
| $\mathbf{3}$            |                     |           |                      |            |                          |                       |
| $\overline{\mathbf{4}}$ |                     |           |                      |            |                          |                       |
| 5                       |                     |           |                      |            |                          |                       |

**Table 3.7 Sample of Instrument in Giving Writing Scores**

# **E. Procedures of Research**

The researcher used two classes to collect the data, the researcher though the students by using Draw Label Caption Strategy for experimental class, and used conventional strategy for control class. However, the marerial of the teaching was the same writing material. In short, the researcher implements this procedure imaging BONJOL **PADANG** 

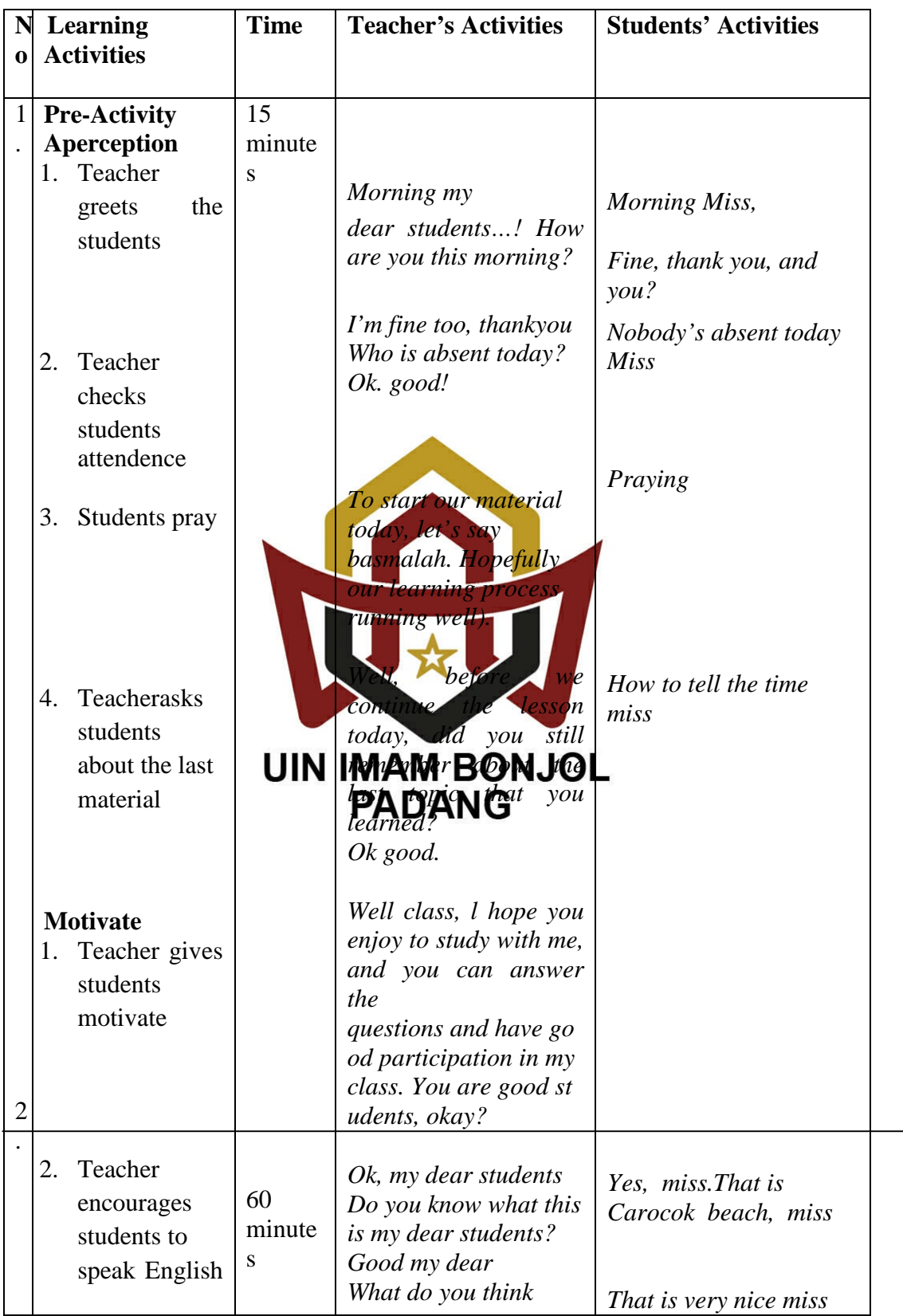

# **Table 3.8 Procedures of research**

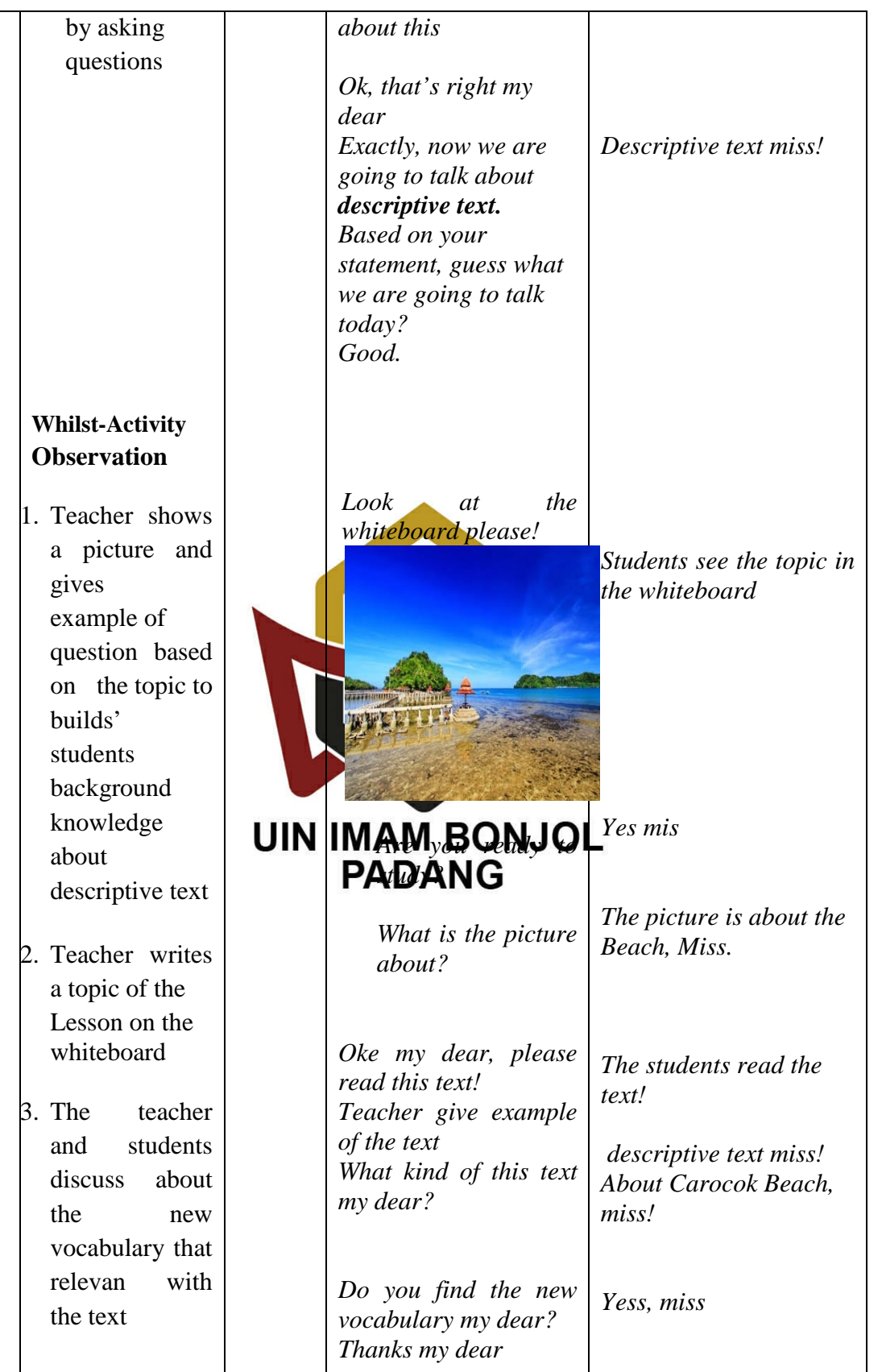

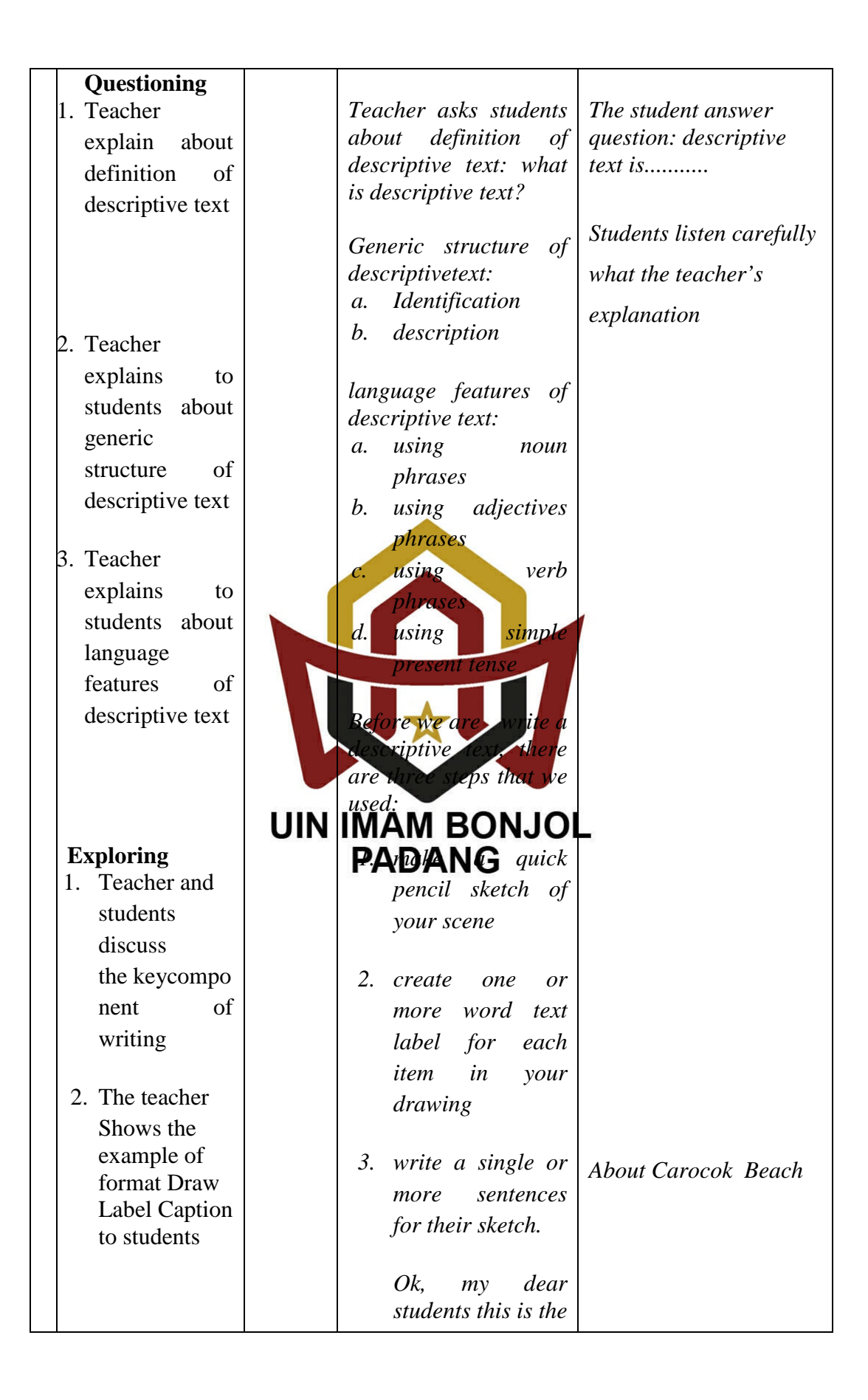

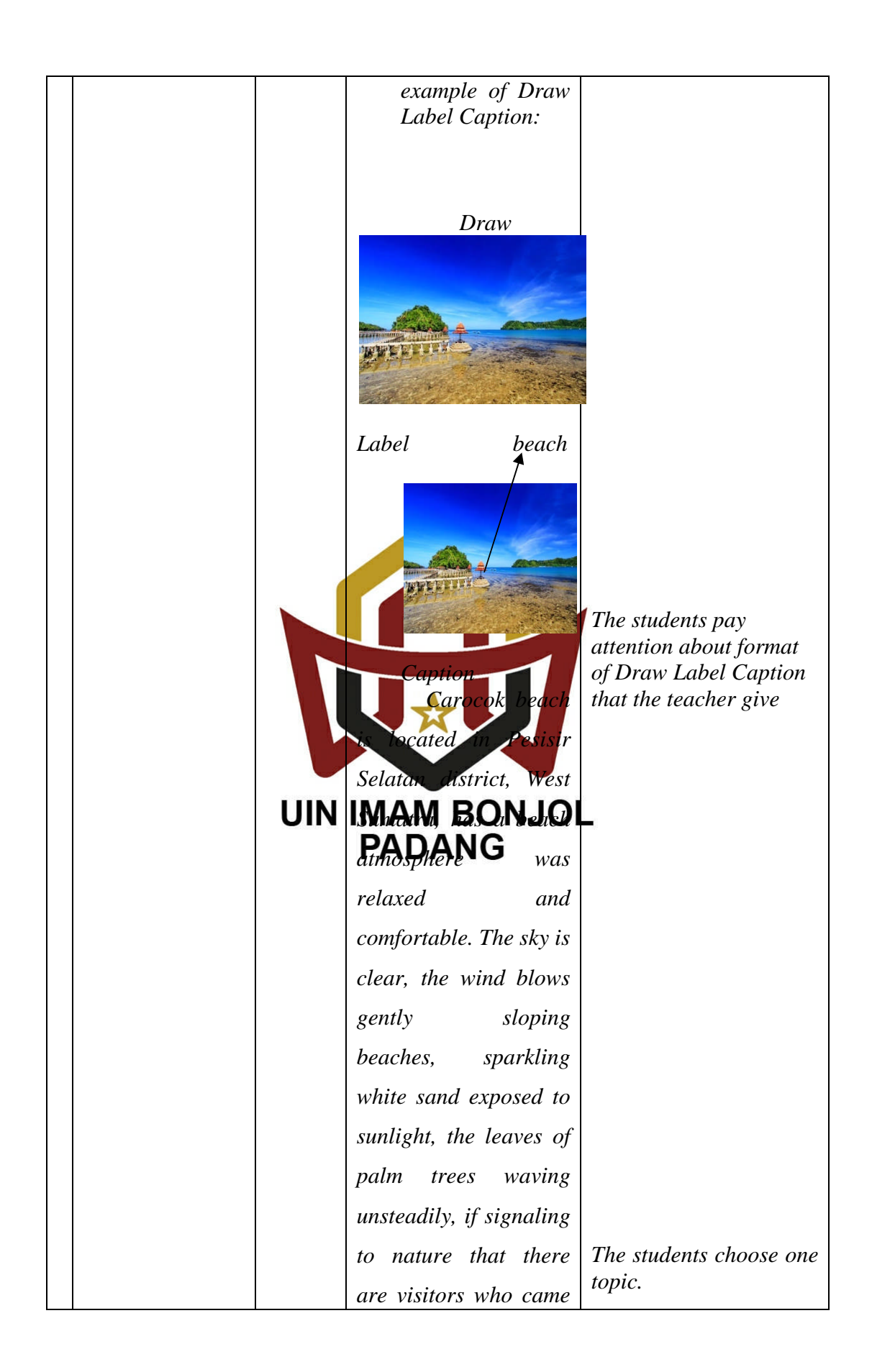

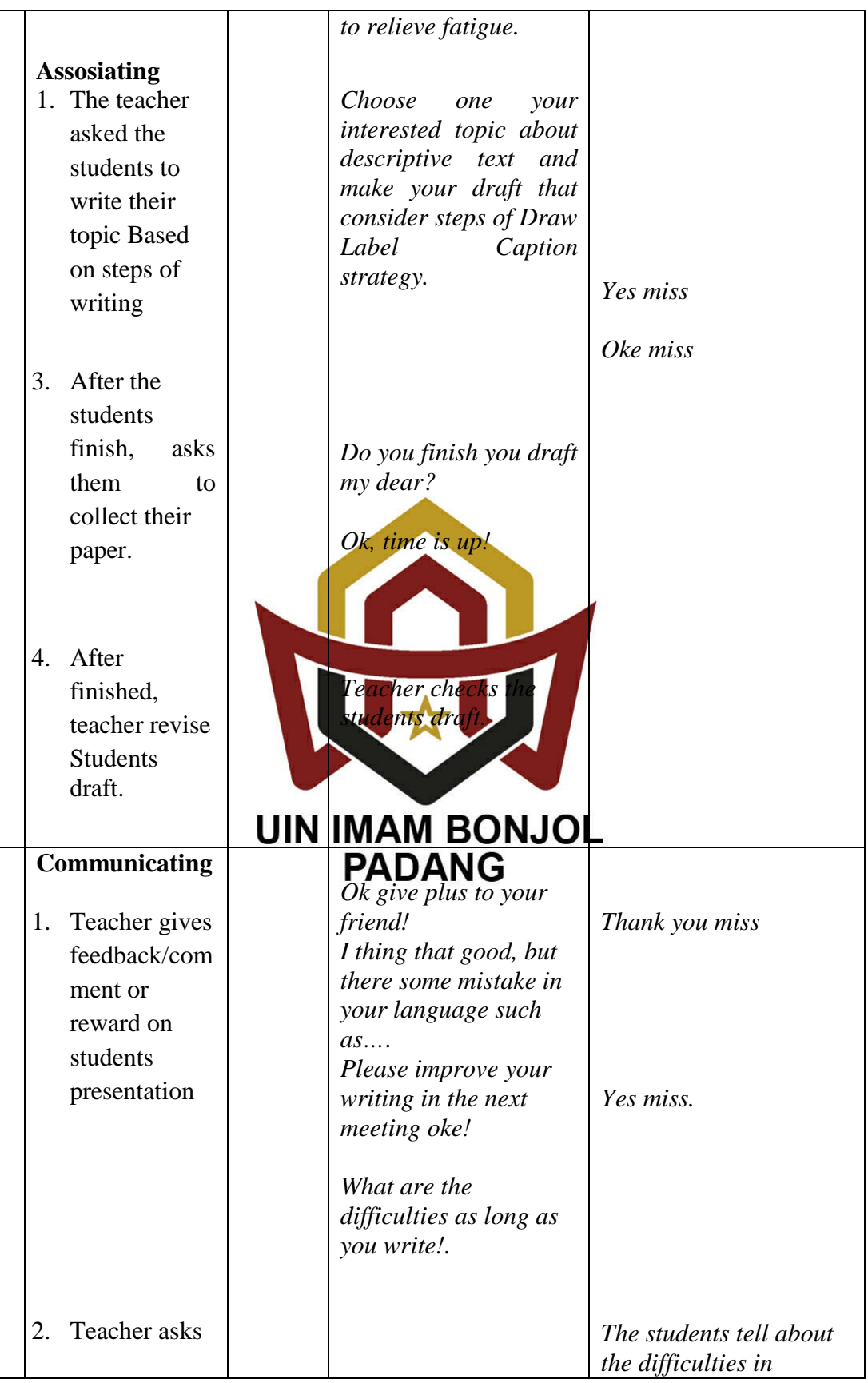

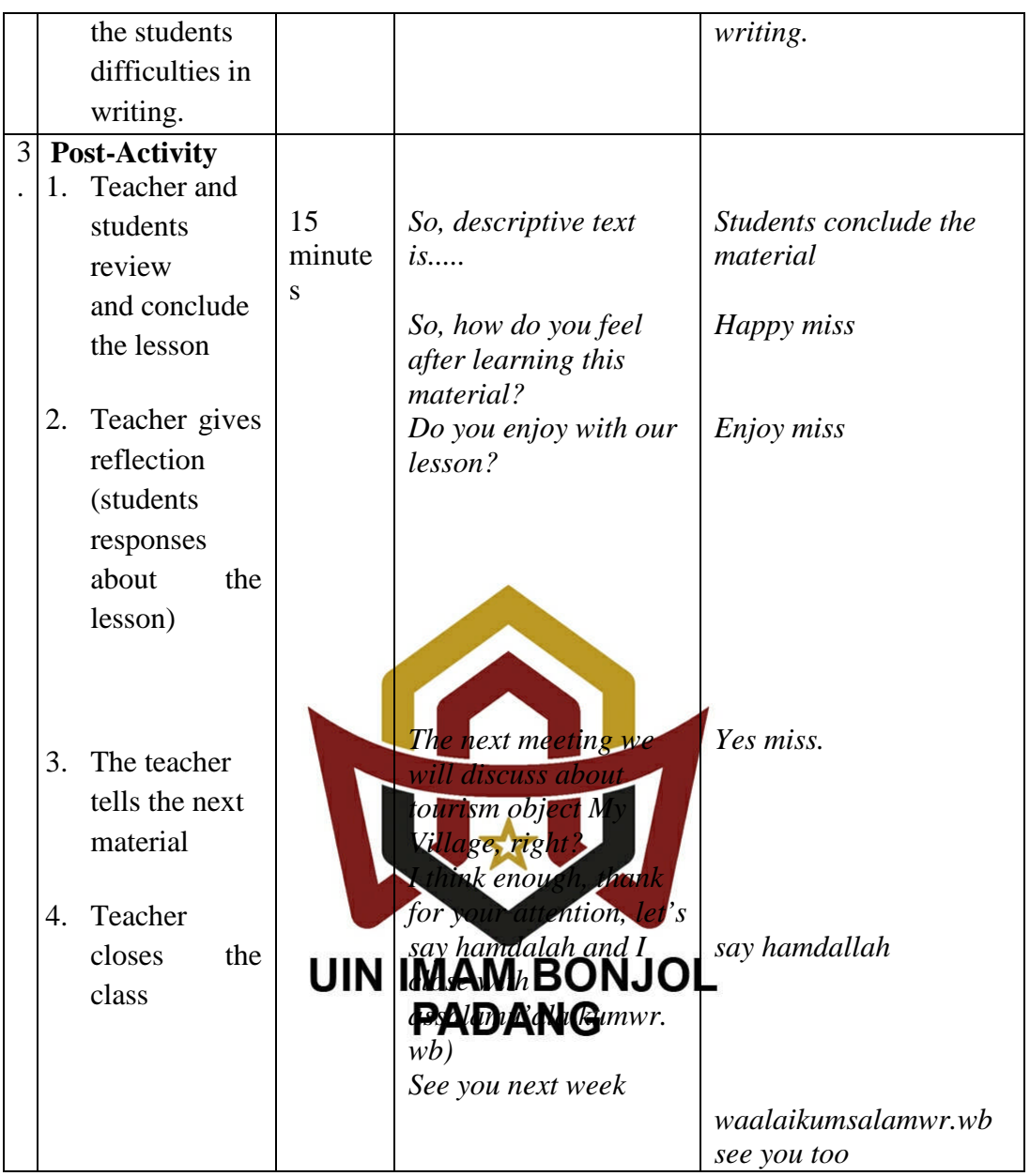

# **F. Technique of Data Collection**

The data was collected trough a post-test score. Researcher gave both of groups different treatment for writing test. Data of this research used the students' post-test score. The post-test score took in the last meeting after gave the treatment six times.

After researcher gave treatment to the students, The researcher teach both the experiment group and control group. For experimental group, researcher used Draw Label Caption strategy in teaching writing. For control group, researcher used conventional strategy in teaching writing. Finally, both of groups would be gave the post-test. The post-test was administered to got final result of the research.

#### **G. Technique of Data Analysis**

To analize the students score in post-test, the researcher used T-test formula took from (sudjana, 1996). In this case, t-test mean a statistical procedure used to determine whether both of groups were in the same skill or not.

In analyzing the students' test score, some steps were done before analyzing the different mean by using  $\epsilon$  est formula as follows:

a.This formula apply to decided mean of students' test score in experimental and control and **FIAN BONJOL** 

$$
\overline{X}_1 = \frac{\sum F_1 X_1}{\sum F_1}
$$
 (Experimental class)

$$
\overline{X_2} = \frac{\sum F_2 X_2}{\sum F_2}
$$
 (Control class)

b.This formula will be used to decide standard deviation of experimental

and control classes;

$$
S_1 = \sqrt{\frac{\sum F_1 (X_1 - \overline{X}_1)^2}{\sum F_1}}
$$
 (Experimental class)

$$
S_2 = \sqrt{\frac{\sum F_2 (X_2 - \overline{X}_2)^2}{\sum F_2}}
$$
 (Control class)

Furthermore, the data analyzed by using t-test formula as suggested by Sudjana (2002: 239). And the formula of t-test is:

$$
t = \frac{\overline{X_1} - \overline{X_2}}{\sqrt[3]{\frac{1}{n_1} + \frac{1}{n_2}}}
$$

$$
S^2 = \frac{(n_1 - 1)S_1^2 + (n_2 - 1)S_2^2}{n_1 + n_2 - 2}
$$

Where:

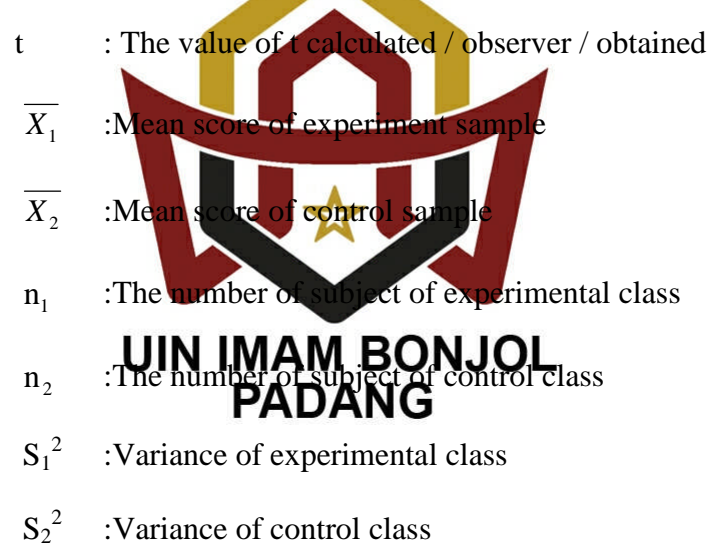

**Allen**